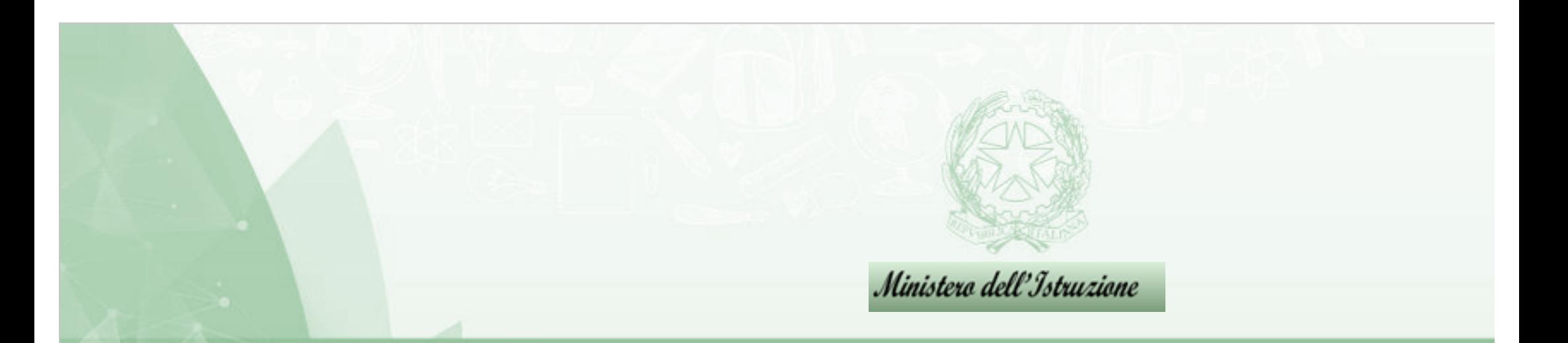

# *Il Rapporto di Autovalutazione nel Portale SNV*

*Damiano Previtali* 

## **D.P.R. 28 marzo 2013, n. 80**

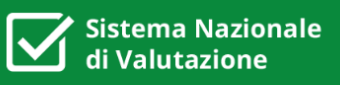

**Articolo 6** (Procedimento di valutazione)

Ai fini dell'articolo 2 (**miglioramento**) il procedimento di valutazione delle istituzioni scolastiche si sviluppa, in modo da valorizzare il ruolo delle scuole nel processo di autovalutazione, sulla base dei protocolli di valutazione e delle scadenze temporali … nelle seguenti fasi:

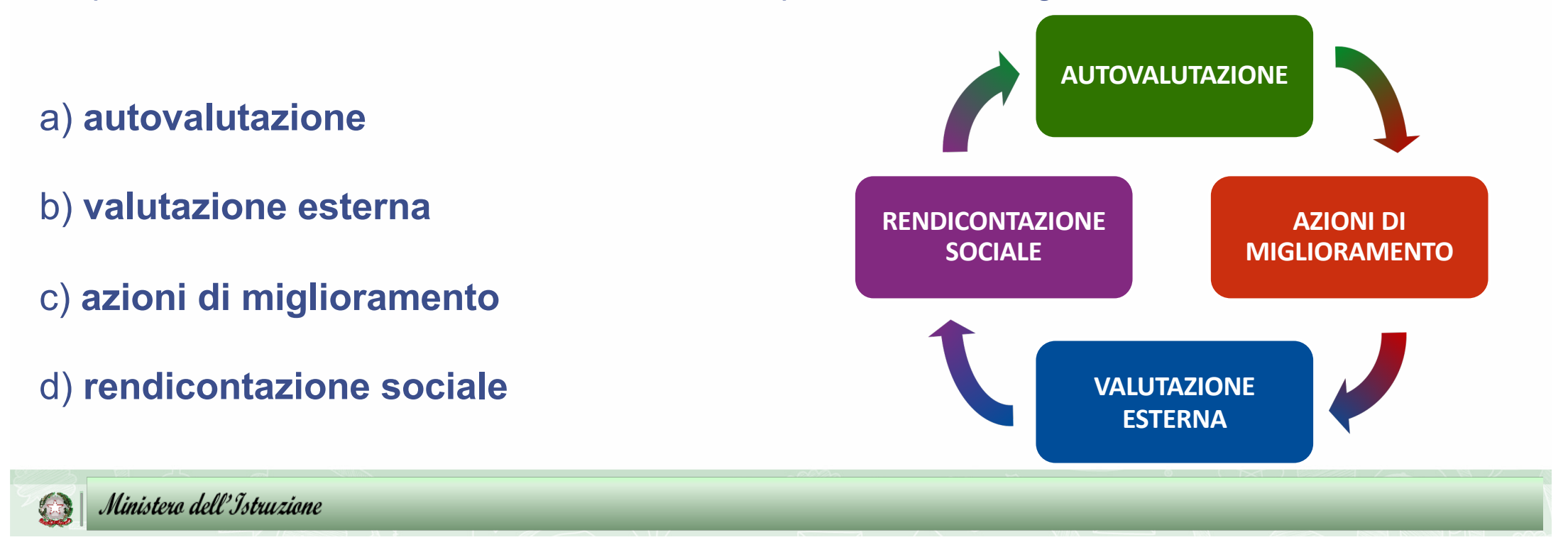

**I documenti strategici**

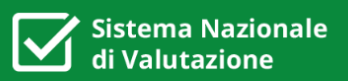

**RAV, PdM, PTOF, RS** sono strumenti di supporto, ma alla base si trovano **le competenze per il governo della complessità scolastica**

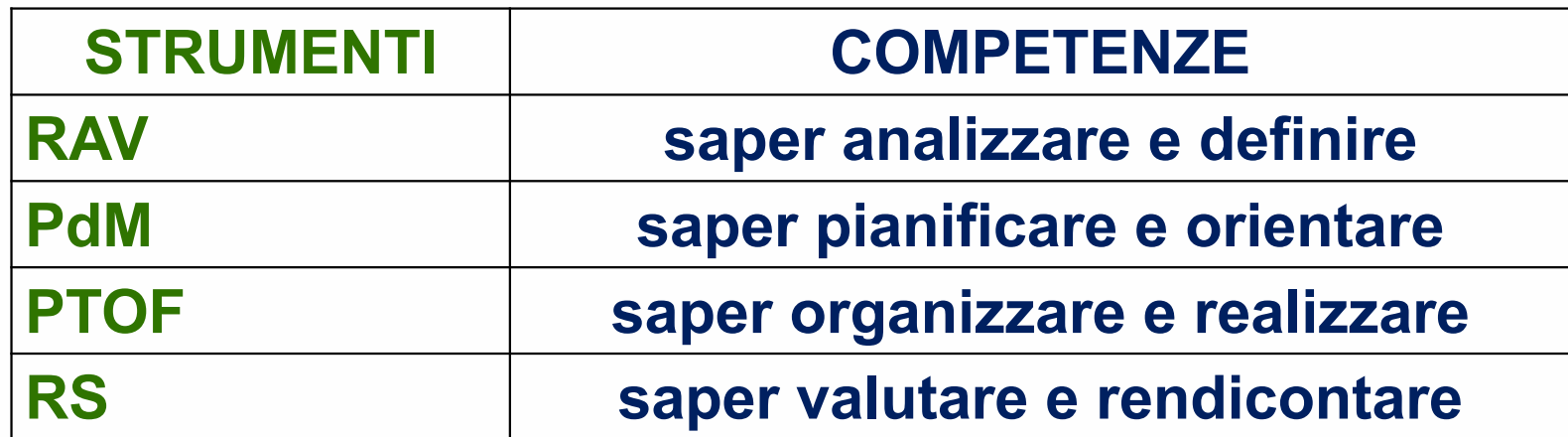

# **VISIONE DI SISTEMA**

# **Lo sviluppo triennale**

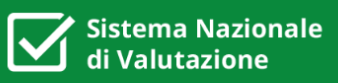

Con l'anno scolastico 2019/20

- ü è iniziato **il secondo ciclo del procedimento di valutazione** delle istituzioni scolastiche che copre la **triennalità 2019/2022**
- ü è iniziato il **triennio di vigenza del PTOF 2019/2022**

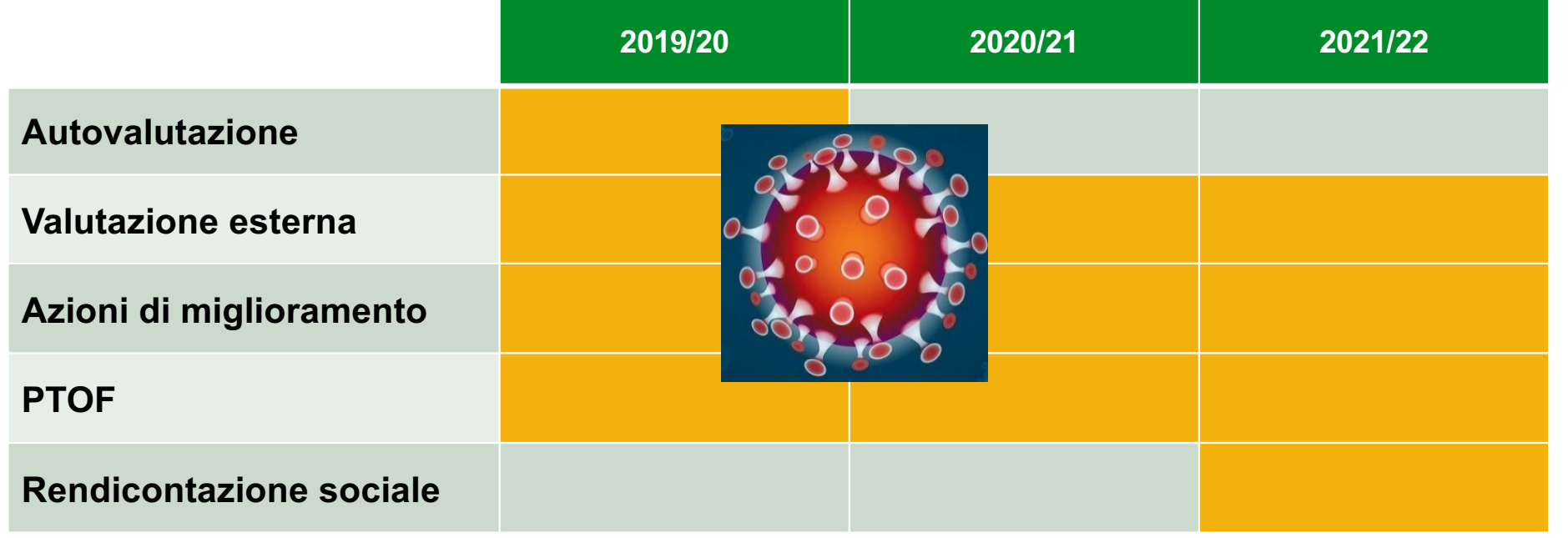

## **SNV: il RAV**

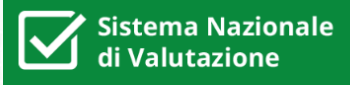

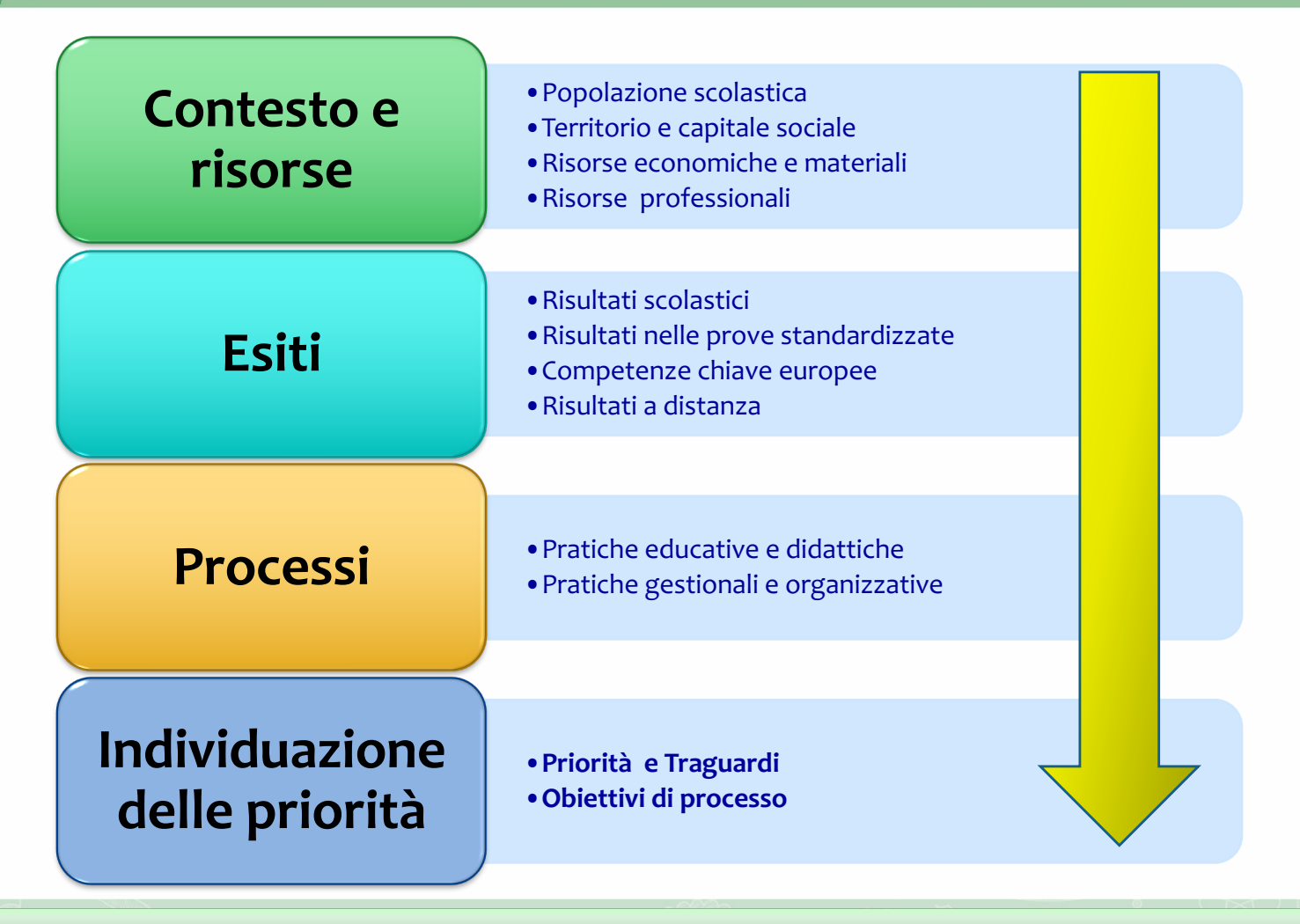

## **I TEMPI**

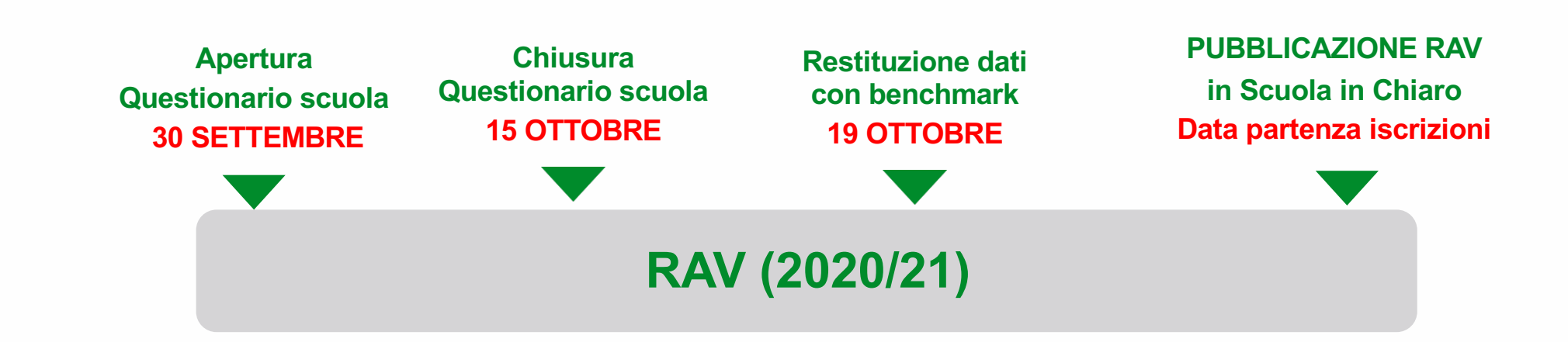

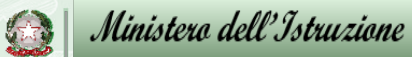

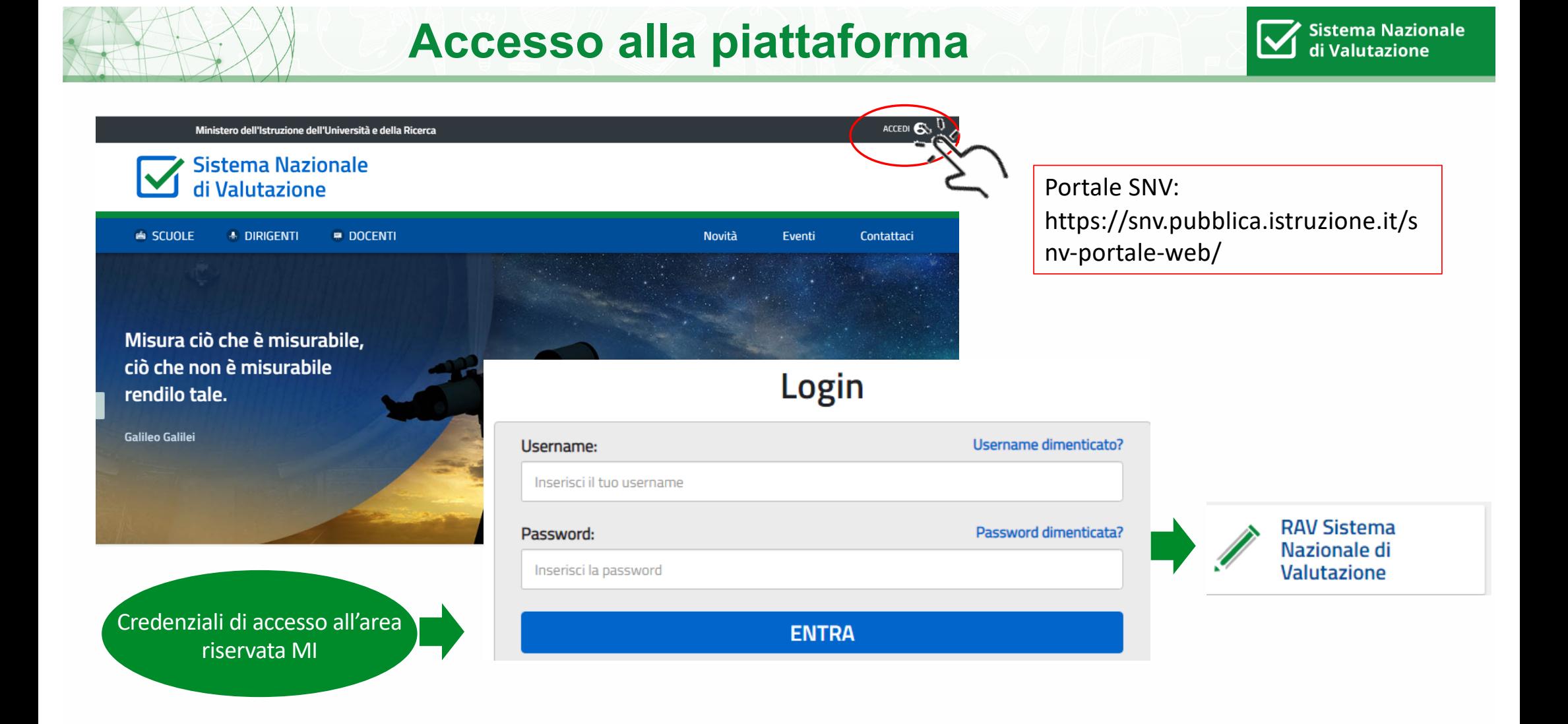

# **Il nucleo interno di valutazione**

**Sistema Nazionale** di Valutazione

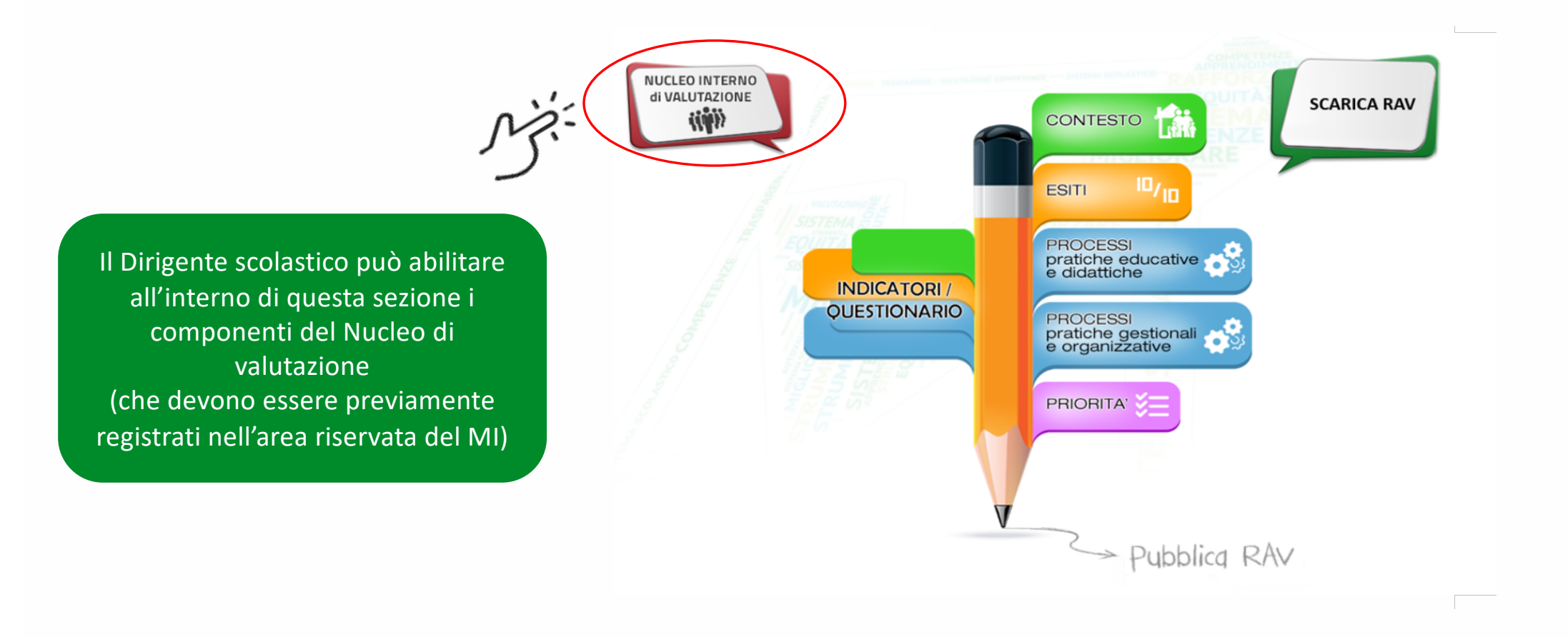

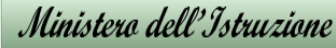

#### **Le sezioni del Rapporto di Autovalutazione (RAV) Sistema Nazionale** di Valutazione

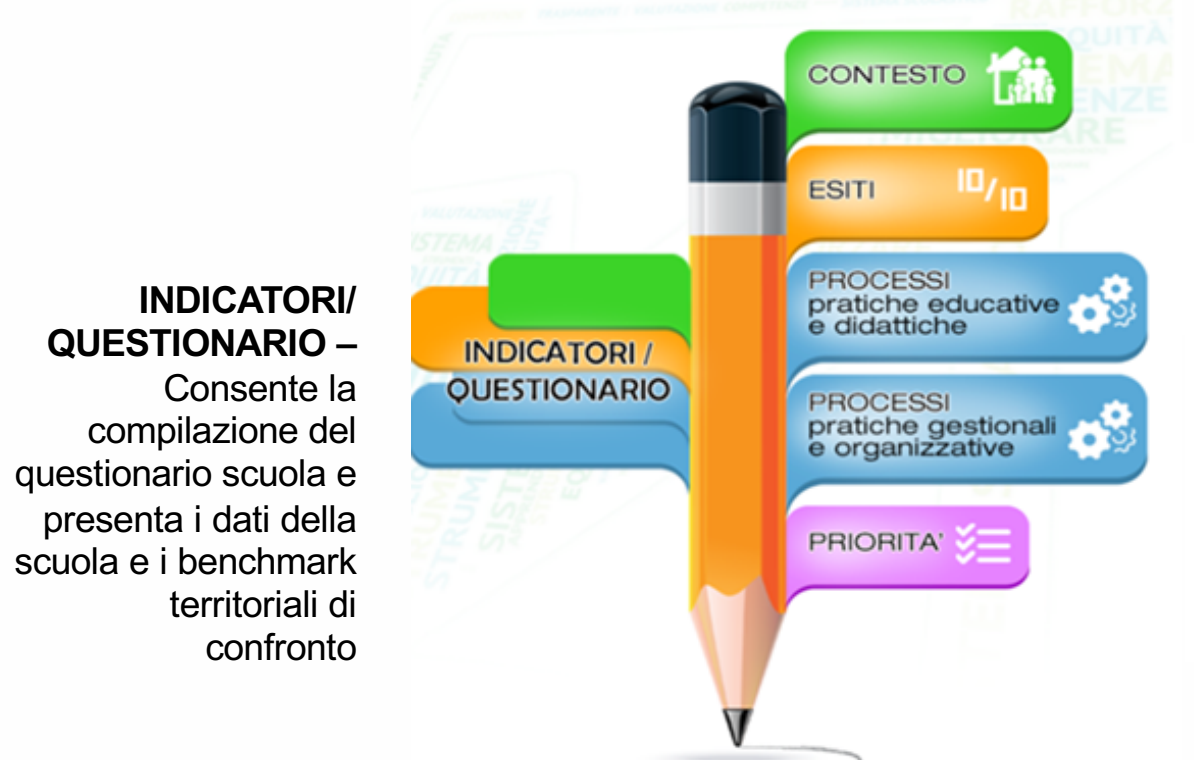

**CONTESTO -** Permette alle scuole di analizzare il contesto in cui la scuola opera e di evidenziare i vincoli e le opportunità

**ESITI –** Riguarda gli esiti degli studenti in termini di risultati scolastici, risultati nelle prove standardizzate, competenze chiave europee e risultati a distanza

**PROCESSI –** Consente alle scuole di evidenziare i processi messi in atto dalla scuola in termini di pratiche educative e didattiche, pratiche gestionali ed organizzative

**PRIORITA' –** Permette alle scuole di definire le priorità, i traguardi e gli obiettivi di processo da perseguire con le azioni di miglioramento

**Il RAV consente alle scuole di effettuare il processo di autovalutazione sulla base di indicatori e benchmark secondo il format accessibile dal portale del SNV. Le diverse sezioni forniscono una serie di strumenti di supporto al processo di autovalutazione della scuola**

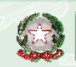

# **Indicatori e questionario scuola**

Sistema Nazionale di Valutazione

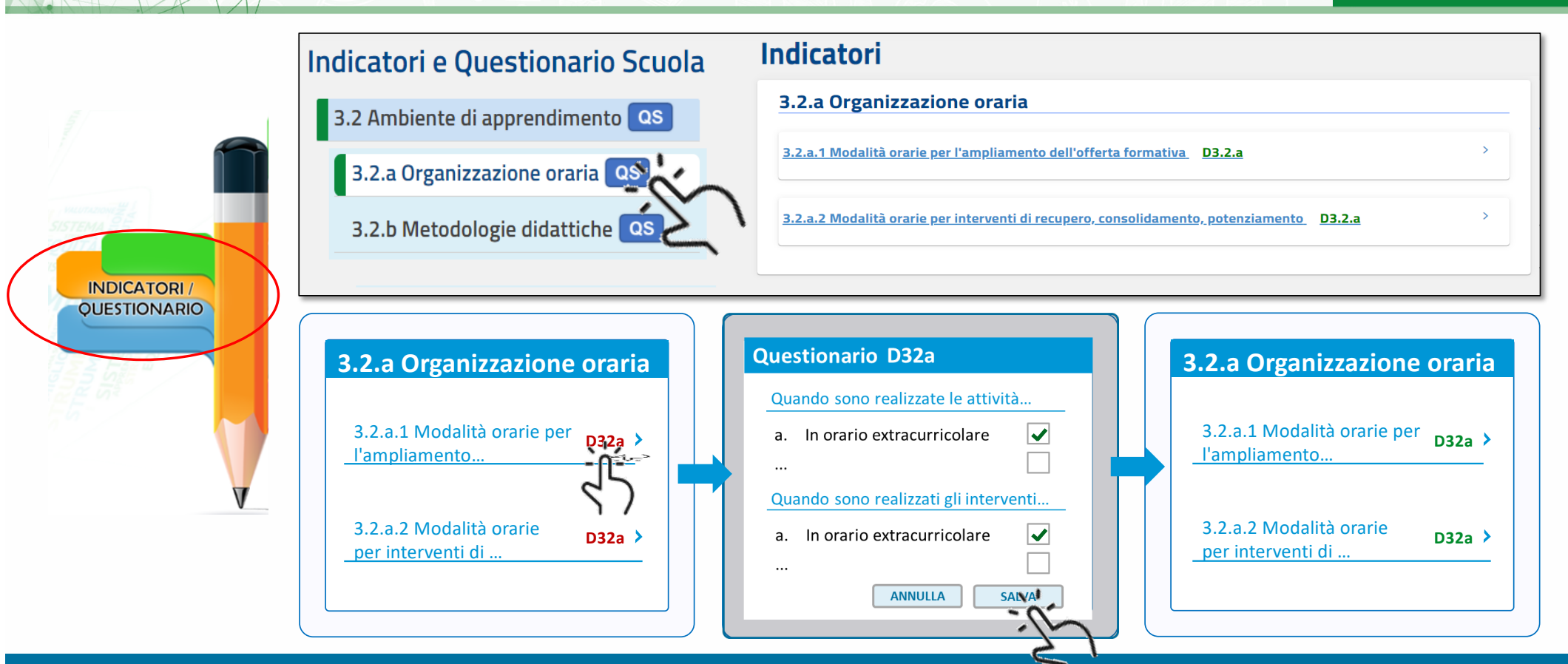

**I dati della scuola sono rilevati attraverso il Questionario scuola compilabile direttamente nel RAV. Le scuole possono navigare i propri dati e confrontarli con i benchmark territoriali.** 

# Restituzione dati del questionario scuola **Valutazionale**

 $\mathbf{\Sigma}$ 

#### 3.2.a Organizzazione oraria

3.2.a.1 Modalità orarie per l'ampliamento dell'offerta formativa D3.2.a

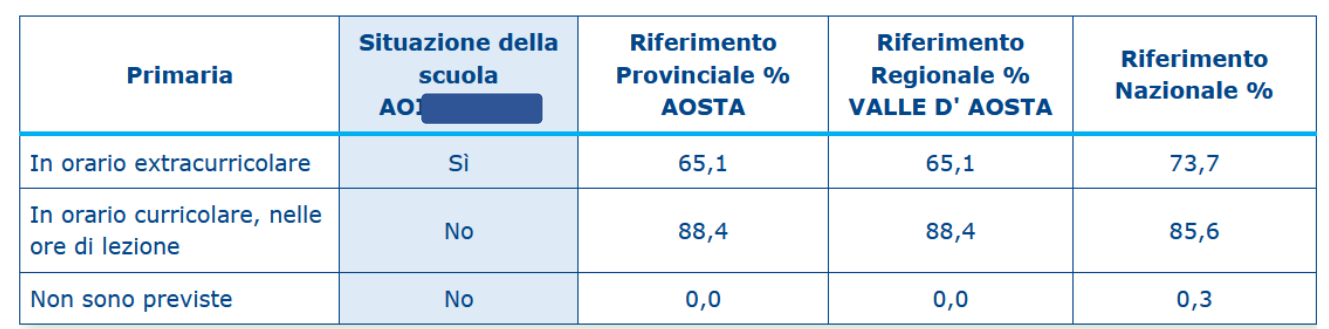

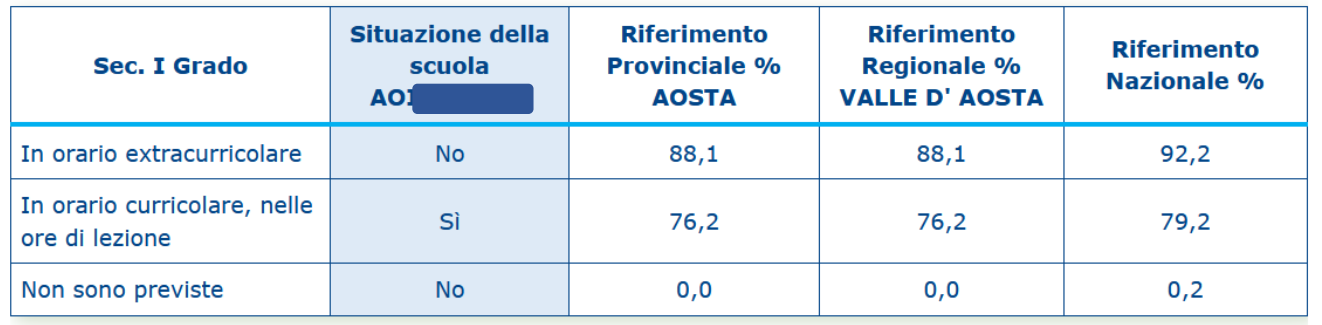

#### **Le prime 4 sezioni sono suddivise in aree Area** Area 3.1 Curricolo, progettazione e valutazione 1.1 Popolazione scolastica **PROCESSI – CONTESTO PRATICHE EDUCATIVE E**  3.2 Ambiente di apprendimento **DIDATTICHE** 1.2 Territorio e capitale sociale 3.3 Inclusione e differenziazione **PROCESSI –** 1.3 Risorse economiche e materiali **PRATICHE GESTIONALI E**  3.4 Continuita' e orientamento **ORGANIZZATIVEArea** 1.4 Risorse professionali 2.1 Risultati scolastici **Area** 3.5 Orientamento strategico e organizzazione della scuola 2.2 Risultati nelle prove standardizzate nazionali **ESITI** 3.6 Sviluppo e valorizzazione delle risorse umane 2.3 Competenze chiave europee 3.7 Integrazione con il territorio e rapporti con le famiglie 2.4 Risultati a distanza Ministera dell'Istruzione

**Sistema Nazionale** di Valutazione

**Le Aree**

# **Indicatori e domande guida**

**Sistema Nazionale** di Valutazione

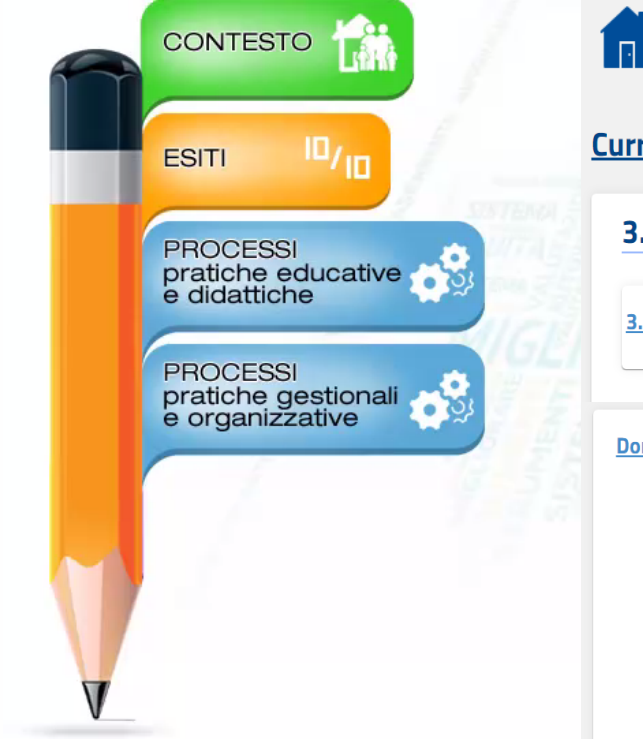

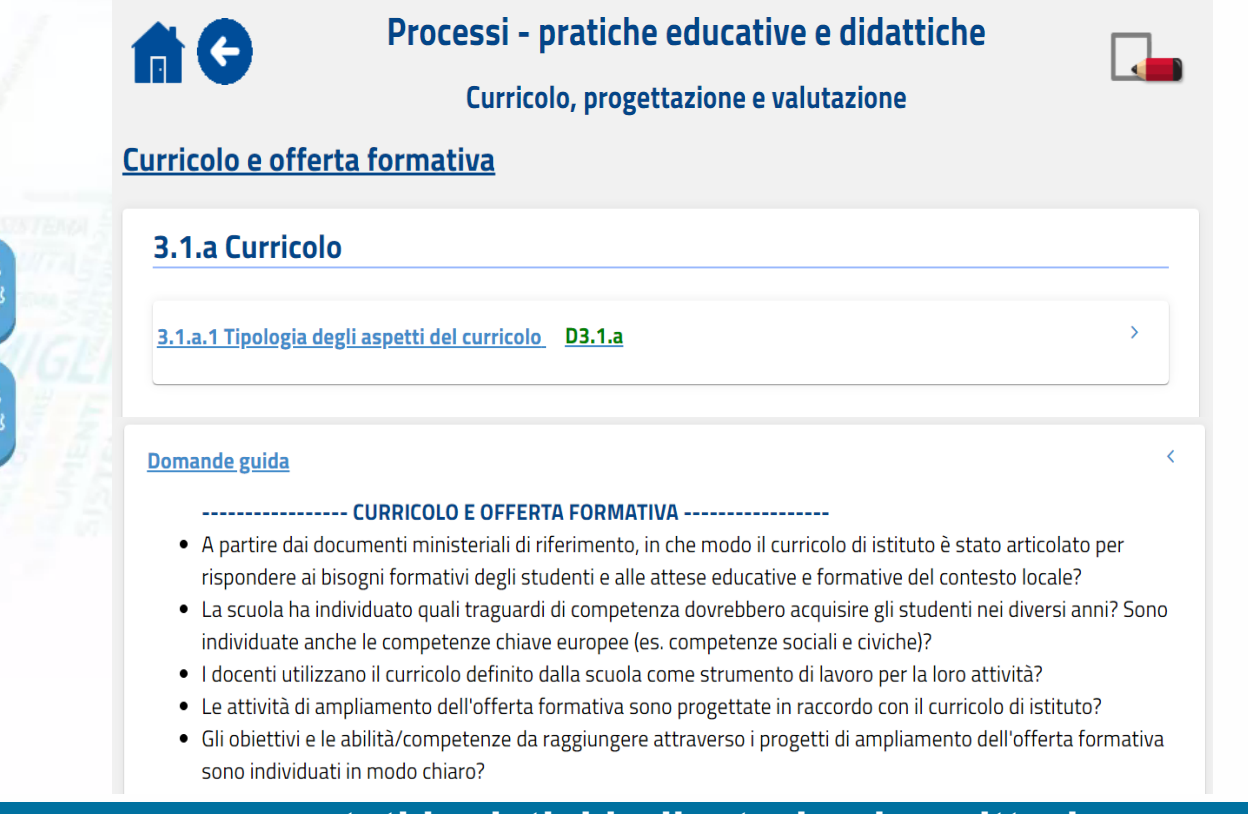

**Per ogni area sono presentati i relativi indicatori e descrittori. Nella sezione di valutazione è presente un insieme di domande che servono a guidare una riflessione nella compilazione dell'autovalutazione**

# **Sezione di valutazione - Esiti e Processi 1/2**

Sistema Nazionale<br>di Valutazione l IV

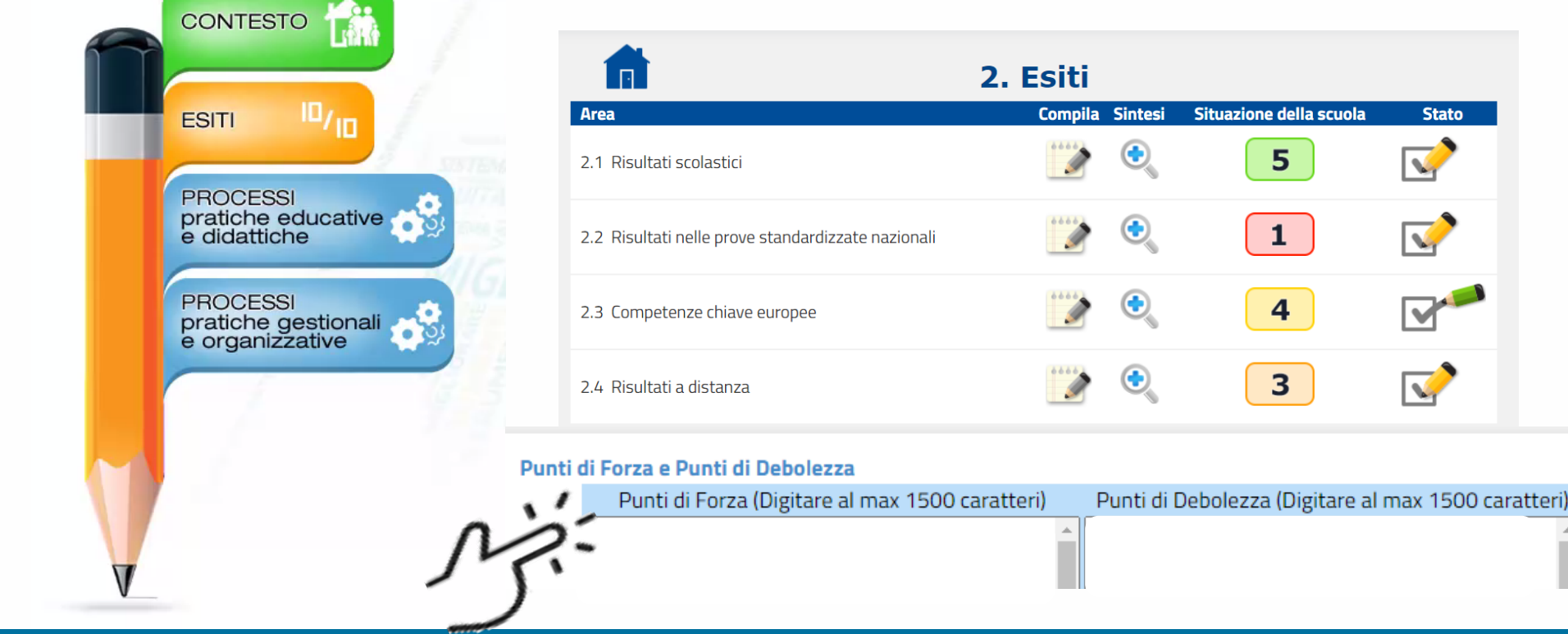

**Per Esiti e Processi vanno evidenziati per ogni area i** *Punti di forza* **e i** *Punti di debolezza*

# **Sezione di valutazione - Esiti e Processi 2/2**

**Sistema Nazionale** di Valutazione

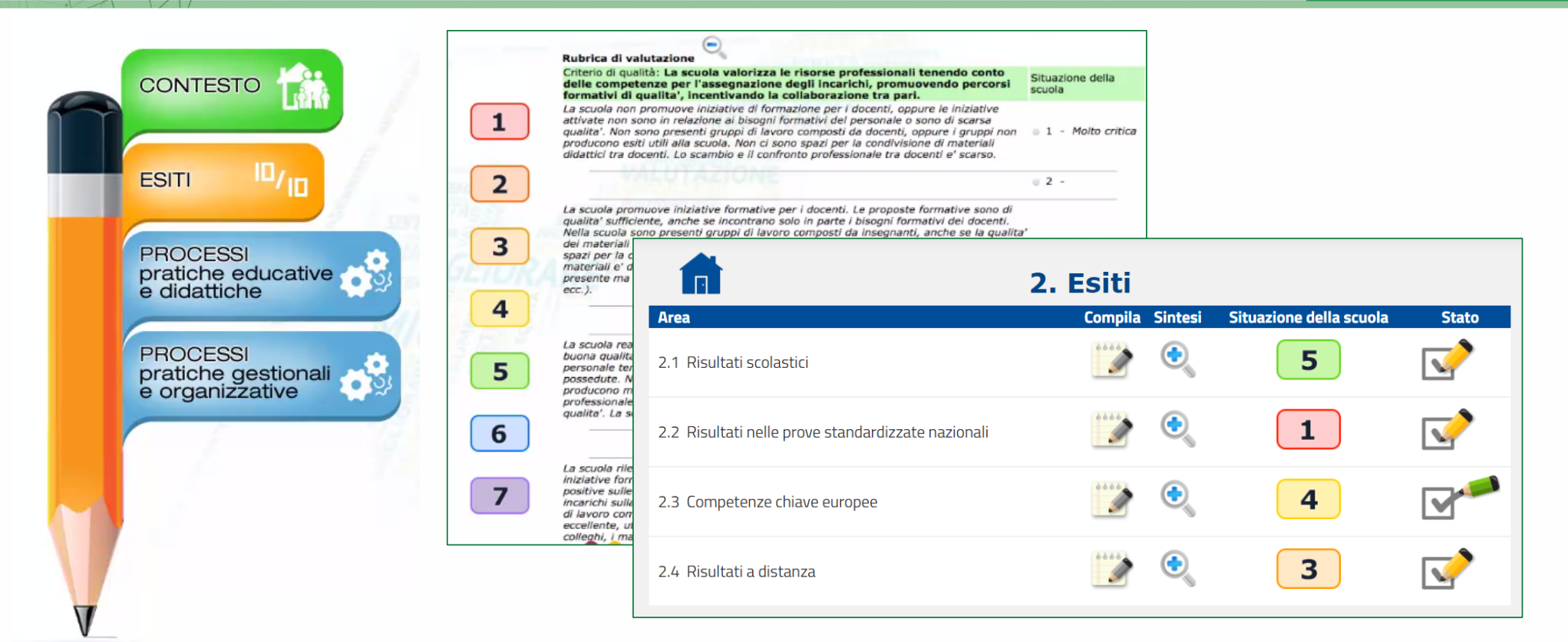

**Per ciascuna area degli Esiti e dei Processi la scuola deve esprimere, sulla base di una rubrica, una valutazione complessiva utilizzando una scala da 1 a 7 e può motivare la valutazione espressa**

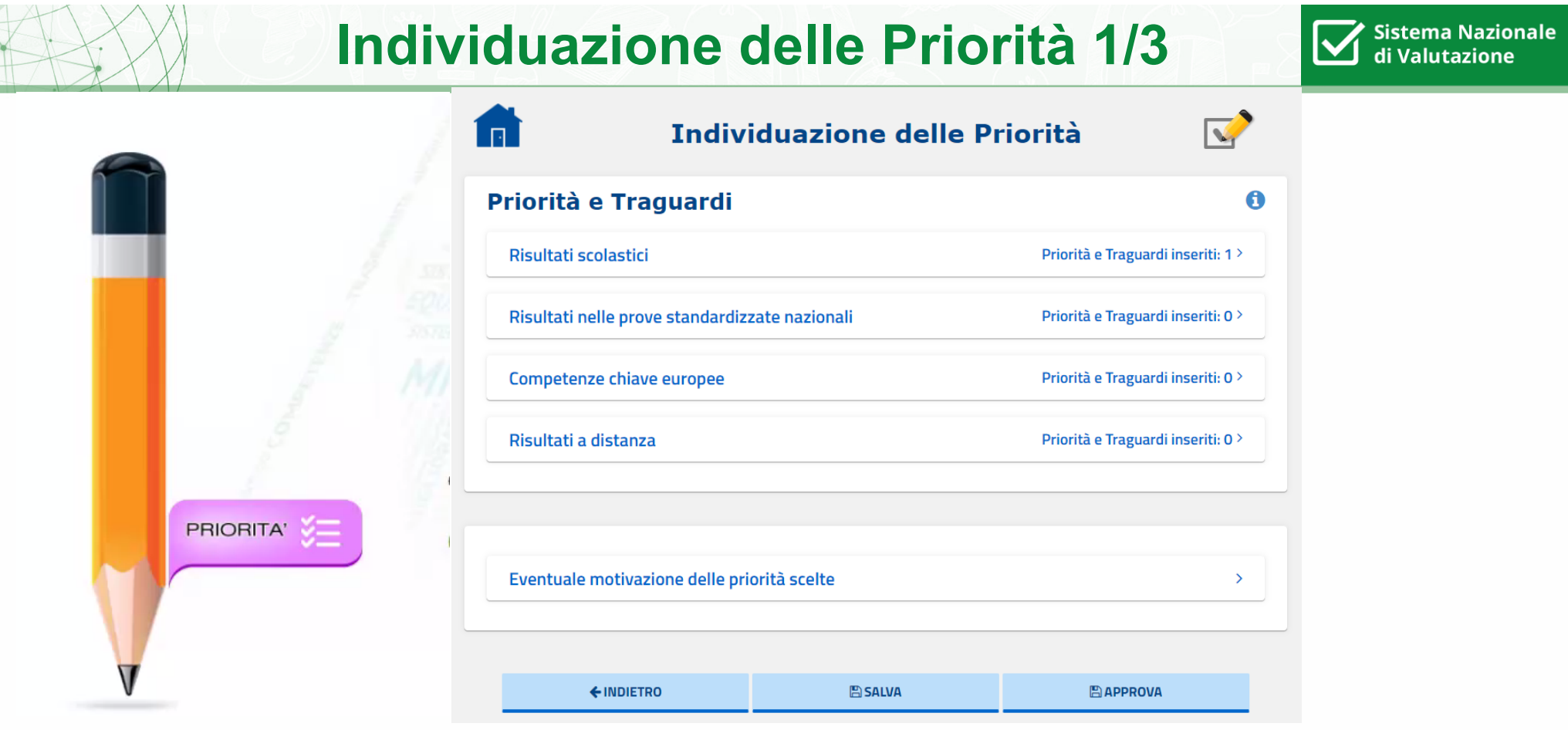

**Nella sezione è possibile definire le priorità e i traguardi relativi alle aree degli esiti e gli obiettivi di processo collegati alle priorità individuate.**

# **Individuazione delle Priorità 2/3**

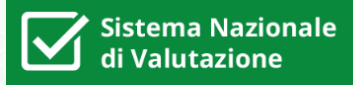

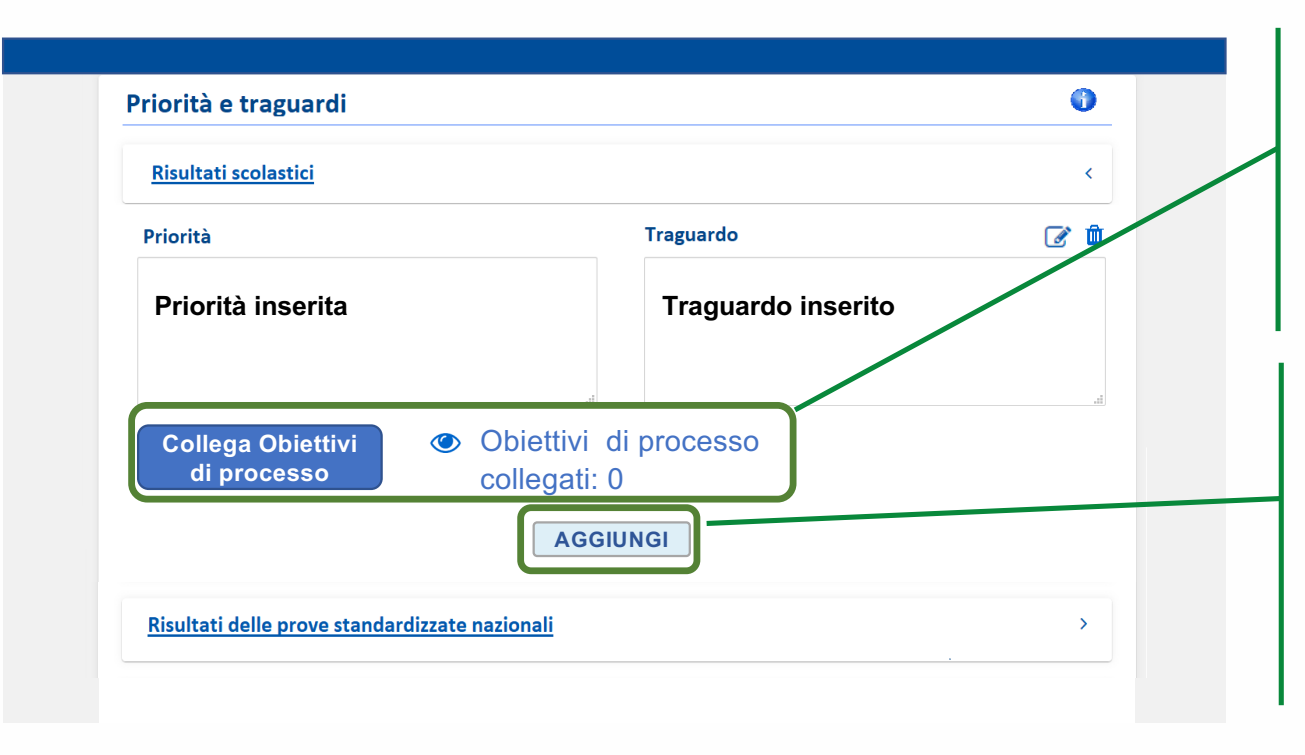

**Tramite il pulsante «Collega obiettivi di processo»** è possibile accedere alla pagina di definizione degli obiettivi di processo.

Tramite il pulsante **«AGGIUNGI»** è possibile aggiungere una nuova coppia priorità/traguardo. Si possono inserire fino a quattro coppie per ogni area

# **Individuazione delle Priorità 3/3**

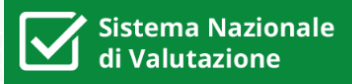

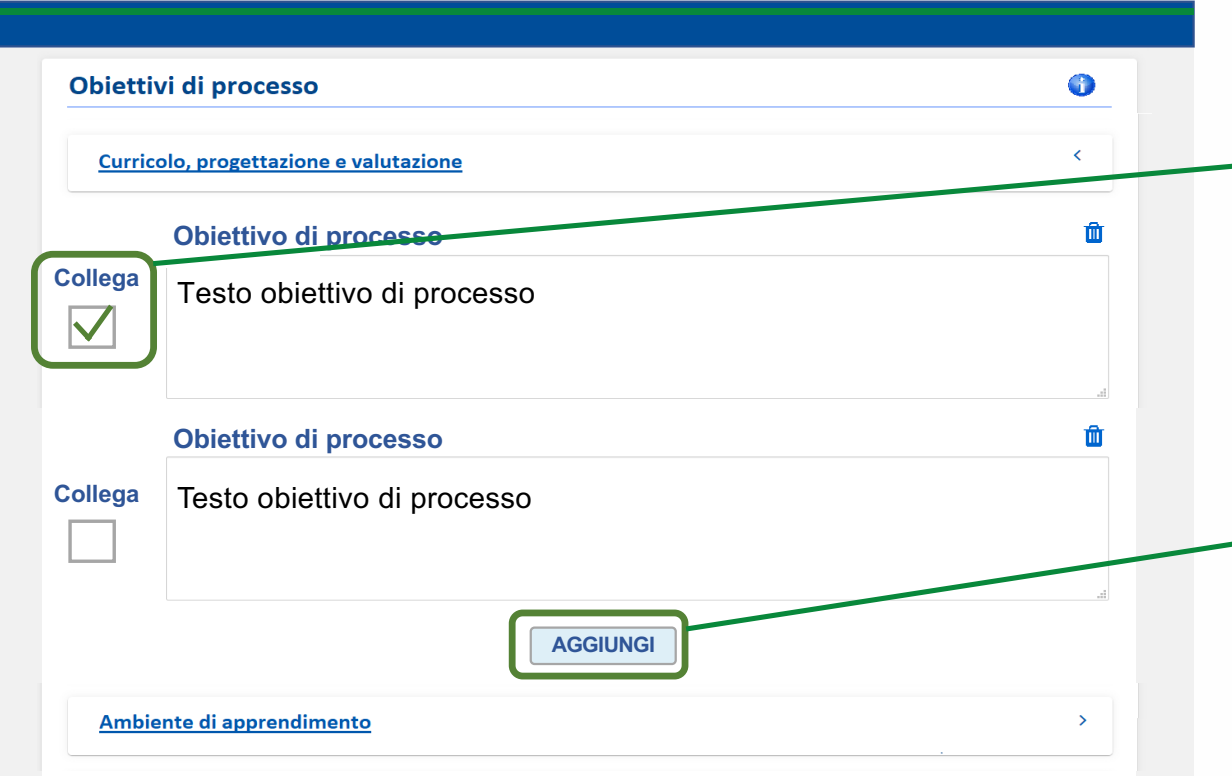

A fianco di ogni obiettivo di processo è presente una **casella da spuntare** nel caso si desideri collegare l'obiettivo alla coppia priorità/traguardo in esame

Tramite il pulsante **«AGGIUNGI»**  è possibile aggiungere un nuovo obiettivo di processo.

Si possono inserire fino a quattro obiettivi per ogni area di processo

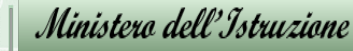

## **Pubblicazione del RAV**

İп.

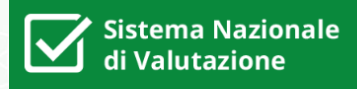

Tramite la funzione «Pubblica RAV» il Dirigente scolastico può **effettuare la scelta delle tabelle e delle sezioni da non pubblicare**

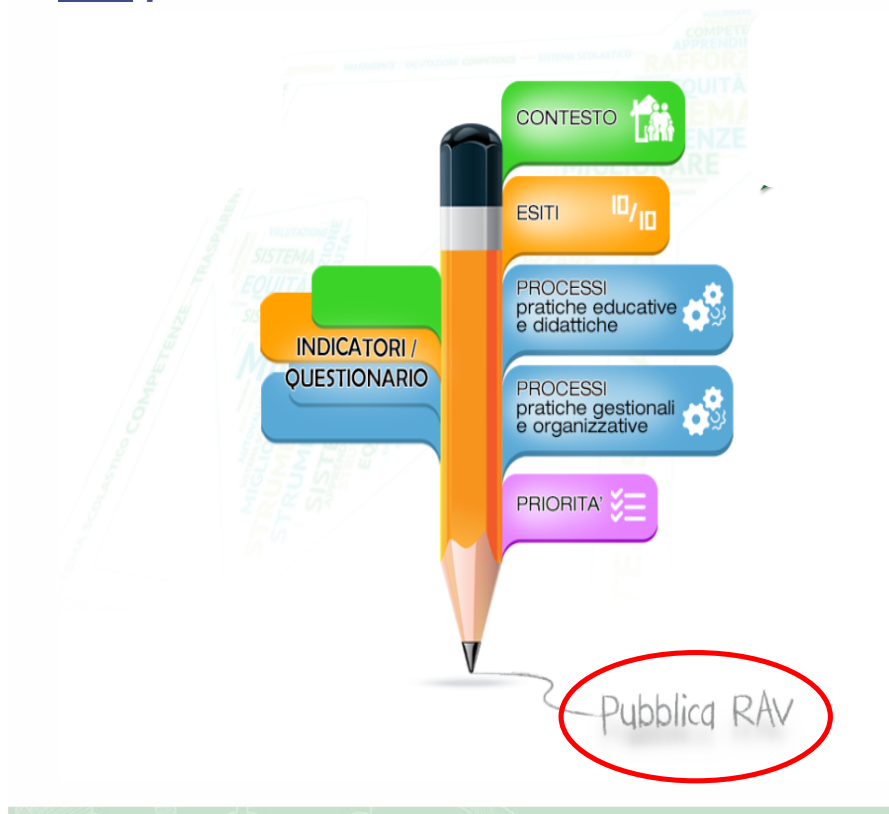

#### **Pubblicazione RAV INDICAZIONE DEI DESCRITTORI DA PUBBLICARE** In fase di pubblicazione è possibile decidere di non inserire e pubblicare all'interno del proprio RAV i dati<br>relativi ad un descrittore, togliendo la spunta nella casella posta al suo fianco. 1. Contesto e Risorse Territorio e capitale sociale 1.2.a Disoccupazione  $\blacktriangleright$ 1.2.a.1 Tasso di disoccupazione 1.2.b Immigrazione  $\blacktriangledown$ 1.2.b.1 Tasso di immigrazione Risorse economiche e materiali 1.3.a Finanziamenti all'Istituzione scolastica  $\blacktriangledown$ 1.3.a.1 Tipologia di finanziamenti 1.3.b Edifici della scuola  $\blacktriangledown$ 1.3.b.1 Numero di edifici di cui è composta la scuola 1.3.c Edilizia e rispetto delle norme sulla sicurezza  $\overline{\blacktriangledown}$ 1.3.c.1 Livello di sicurezza  $\blacktriangledown$ 1.3.c.2 Superamento delle barriere architettoniche 1.3.d Attrezzature e infrastrutture  $\blacktriangledown$ 1.3.d.1 Numero di laboratori  $\blacktriangleright$ 1.3.d.2 Numero di biblioteche  $\blacktriangledown$ 1.3.d.3 Numero di aule  $\blacktriangleright$ 1.3.d.4 Numero di strutture sportive  $\blacktriangleright$ 1.3.d.5 Numero di computer, tablet e LIM ogni 100 studenti  $\blacktriangledown$ 1.3.d.6 Numero di edifici con dotazioni e attrezzature per l'inclusione **Risorse professionali** 1.4.a Caratteristiche del Dirigente scolastico  $\blacktriangledown$ 1.4.a.1 Tipo di incarico del Dirigente scolastico  $\blacktriangledown$ 1.4.a.2 Anni di esperienza del Dirigente scolastico

# **Il RAV su Scuola in chiaro**

**Sistema Nazionale** di Valutazione

**Il RAV, una volta completato in tutte le sue parti e approvato dal dirigente scolastico, viene pubblicato sul portale «Scuola in Chiaro»**

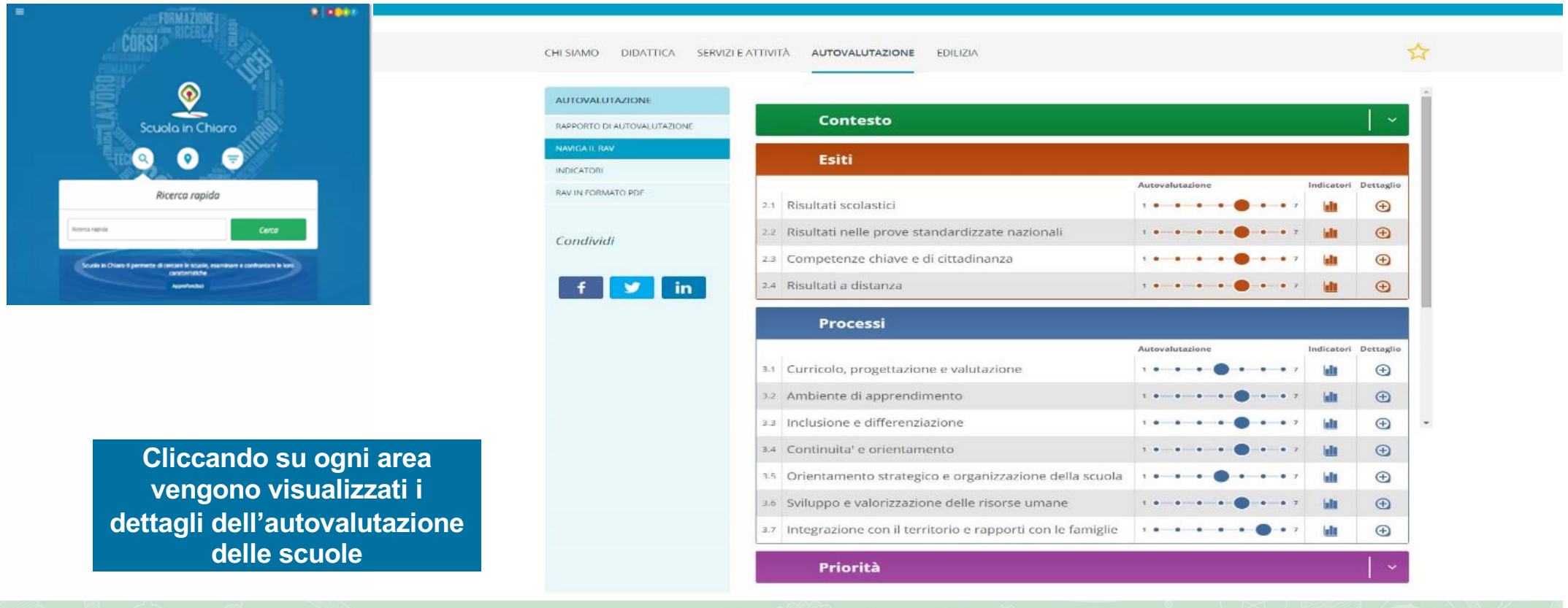

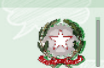

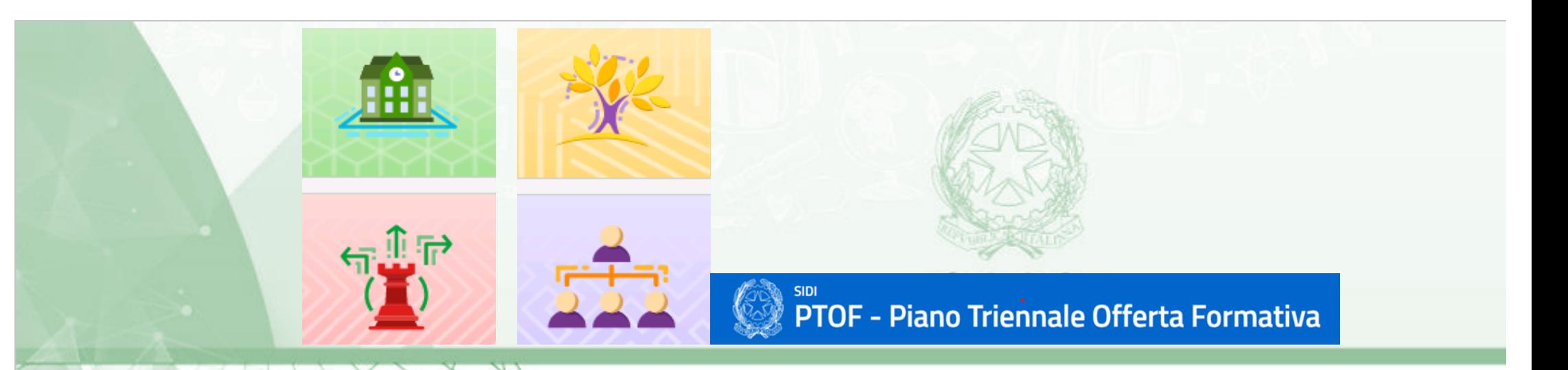

# **L'aggiornamento del PTOF a.s. 2020/21**

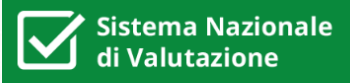

Nell'a.s. 2020/21 l'aggiornamento del PTOF assume un particolare rilievo in considerazione di due aspetti:

- 1. l'introduzione dell'**insegnamento trasversale di educazione civica**, che implica sostanziali integrazioni all'interno del PTOF
- 2. la necessità di allegare o integrare al PTOF il **Piano scolastico per la didattica digitale integrata (DDI)**, redatto secondo le indicazioni contenute nelle Linee guida

**Allineamento Piano di Miglioramento con RAV**

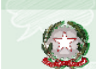

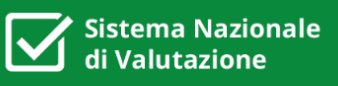

L'introduzione dell'insegnamento trasversale dell'educazione civica comporta in base alla norma un aggiornamento del PTOF in più aspetti, tra cui:

- **scelte strategiche**
- **curricolo di istituto**
- **valutazione degli apprendimenti**
- **formazione dei docenti**
- **rapporti con le famiglie e il territorio**
- **modello organizzativo**

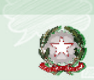

### **La struttura del PTOF**

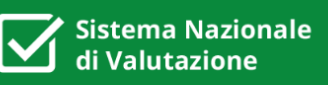

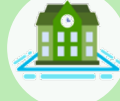

#### **LA SCUOLA E IL SUO CONTESTO**

- 1. Analisi del contesto e dei bisogni del territorio
- 2. Caratteristiche principali della scuola
- 3. Ricognizione attrezzature e infrastrutture materiali
- 4. Risorse professionali

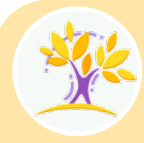

#### **L'OFFERTA FORMATIVA L**

- 1. Traguardi attesi in uscita
- 2. Insegnamenti e quadri orario
- 3. Curricolo di Istituto
- 4. Alternanza Scuola lavoro
- 5. Iniziative di ampliamento curricolare
- 6. Attività previste in relazione al PNSD
- 7. Valutazione degli apprendimenti
- 8. Azioni della Scuola per l'inclusione scolastica
- 9. Piano per la didattica digitale integrata

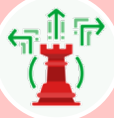

- 1. Priorità desunte dal RAV
- 2. Obiettivi formativi prioritari (art. 1, comma 7 L. 107/15)
- 3. Piano di miglioramento
- 4. Principali elementi di innovazione

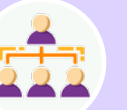

- 
- 1. Modello organizzativo
- 2. Organizzazione Uffici e modalità di rapporto con l'utenza
- 3. Reti e Convenzioni attivate
- 4. Piano di formazione del personale docente
- 5. Piano di formazione del personale ATA

PTOF implementate

Ministera dell'Istruzione

Sezioni del

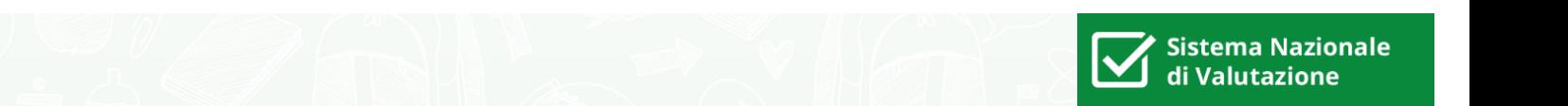

# grazie

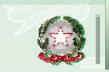